# Number Systems Binary Coded Decimal

## Last updated 8/20/20

- Binary Coded Decimal (BCD)
	- Encode base 10 digits into 4 bit nibbles
	- No negative representation
	- Used in some financial applications

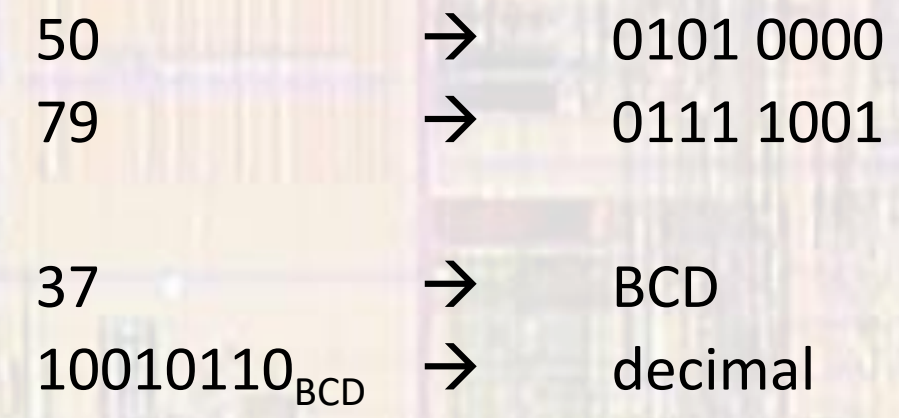

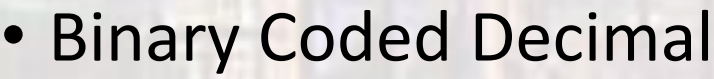

convert 37 decimal to BCD

- 4 bits  $\rightarrow$  bit values of 8 | 4 | 2 | 1
- $3 \rightarrow 0011$  0 0 1 1
- $7 \rightarrow 0111$  0 0 1 1 0 1 1 1
- 37 → 0011 0111 BCD

• Binary Coded Decimal

convert 10010110 BCD to decimal

Break into 4 bit nibbles

10010110 → 1001 0110

 $1001 \rightarrow 9$  $0110 \t 0$ 

 $10010110$  BCD  $\rightarrow$  96

- Binary Coded Decimal
	- Maximum values:
		- 4 bits  $\qquad \qquad = \qquad \qquad$  9 • 8 bits = 99 • 16 bits  $=$  9999

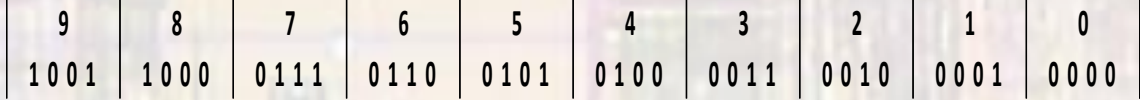

- Binary Coded Decimal
	- Issues
		- No negative values
		- Not efficient limited range

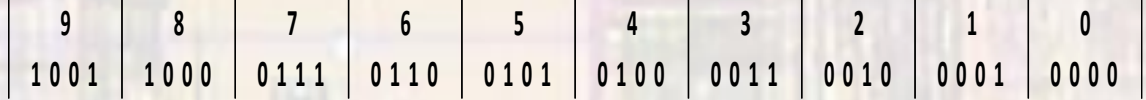